# **New Configuration of Analog Videoand Audio-outputs on the dBox**

## **Table of contents**

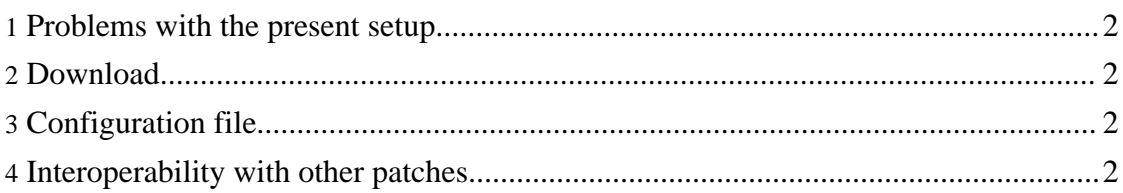

### <span id="page-1-0"></span>**1. Problems with the present setup**

For background, see this [article.](io.html) In short, the present setup is based on the setup file scart.conf, which simply is a too simpleminded mechanism for handling all cases. No possibility exists for selecting between CVBS and SVideo output on the VCR-Scart. This improvement, to controld, neutrino, and the saa-driver fixes those problems, and is believed to be a more sane basis for further development.

The configuration file scart.conf has been replaced by  $i_{\text{o}-\text{conf}}$  and  $i_{\text{c}}$ , xml, allowing a much more fine-grained control of the AV-Switch. In particular, the user can, from the Neutrino GUI, select between SVideo and CVBS-Output on the VCR-Scart. Due to restrictions in the hardware, SVideo for the VCR can only be selected if SVideo or CVBS is selected for the TV-Scart. Using "YUV  $+$  VBS" no (color) video output to the VCR is possible. However, the ultimate goal is *not* to give the user "ultimate freedom", but to "do it right". The configuration file is a means for changing the behavior without recompilation. Ideally, when we have gathered sufficiently much information, it should go away.

Other improvements:

- The LIRC Patch, allowing LIRC actions when switching between 4:3 and 16:9 aspect ration, has been included. This is the patch from [here.](index.html#Barf%27s+Patches)
- FBLK is now inactive when selecting YUV as video format. (See this [thread](http://forum.tuxbox.org/forum/viewtopic.php?t=36134).) (It is simply wrong to force a TV into RBG-mode with FBLK when no RGB is there, makes everything green (like in "The [Matrix](http://www.imdb.com/title/tt0133093)"...).)

#### <span id="page-1-1"></span>**2. Download**

[Download](avsstuff-2006-01-05.diff.gz) diff to the source. For a short time only, there is an [neutrino-jffs2.img1x-image](neutrino-jffs2.img1x) and a [neutrino-jffs2.img2x-image](neutrino-jffs2.img2x) with the patch available. These are based on the CVS stand from 2006-01-05. Just for testing purposes; does not even contain boot logos.

#### <span id="page-1-2"></span>**3. Configuration file**

The configuration file  $\frac{i\sigma - \text{conf}i}{g}$ . xml goes into the directory

/var/tuxbox/config. (It replaces scart.conf.) It is an XML-file, and even comes with a [DTD!](io-config.dtd) The syntax is defined by the DTD, and the semantics should be clear after reading the [background](io.html) article.

As I wrote above, the goal is that the configuration file eventually should go away. Therefore, if you discover that my values are not right for you, please report, preferably in the [forum.](http://forum.tuxbox.org)

#### <span id="page-1-3"></span>**4. Interoperability with other patches**

New Configuration of Analog Video- and Audio-outputs on the dBox

This patch contains the LIRC-Patch for controld. It conflicts with, and replaces, the saa-patch.